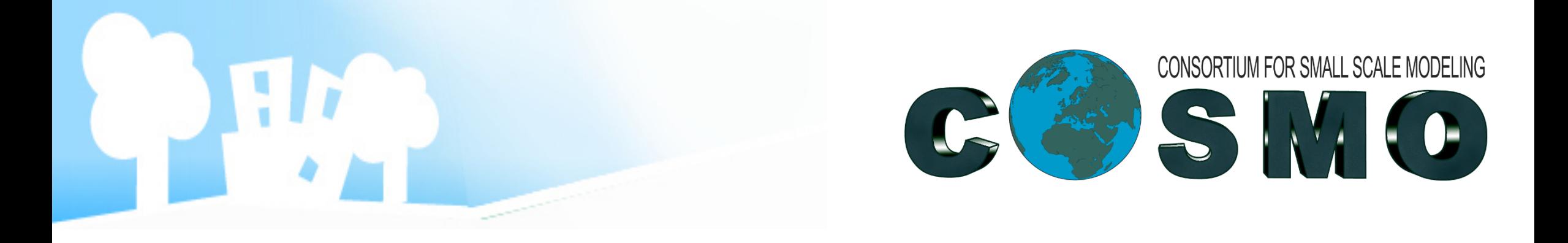

## PT AEVUS2 Progresses and problems

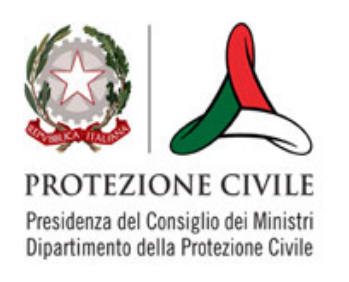

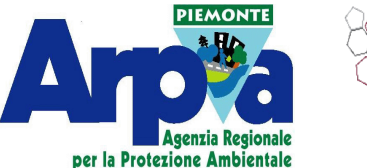

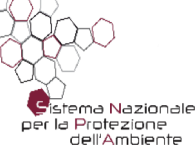

Valeria Garbero Massimo Milelli

28.05.2020

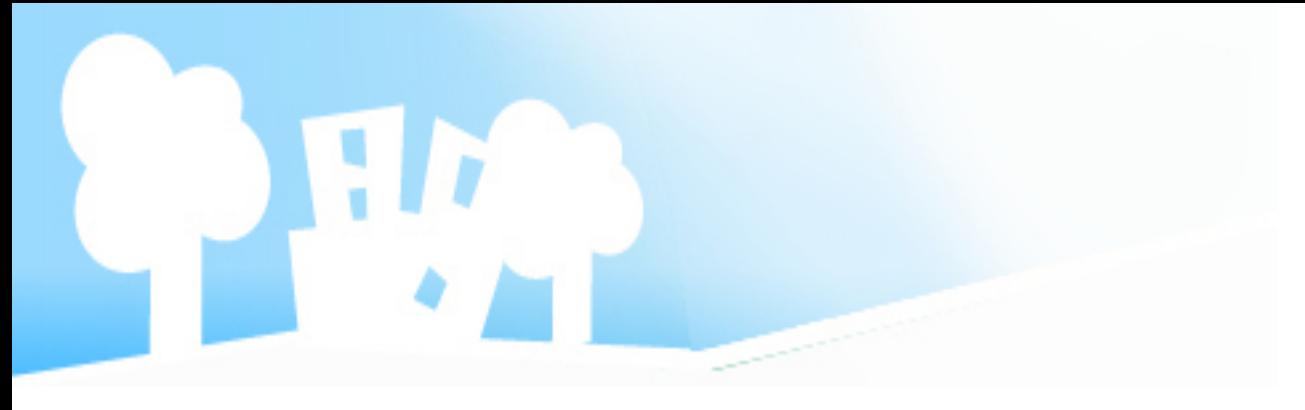

# **State of the art**

Matthias files are fine (no more miss) but:

- the names of the new variables have to be changed according to DWD definitions (general remark)
- files are in netcdf4 and not recognised by int2lm (our problem only, it could be a question of libraries in compilation)

Once we run int2lm, in order to use lurb urbfr=T, lurb h2w=T and lurb urbh=T we must use 1 cpu otherwise the .nc external file is not read correctly (known bug).

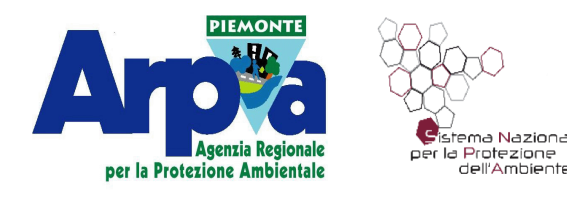

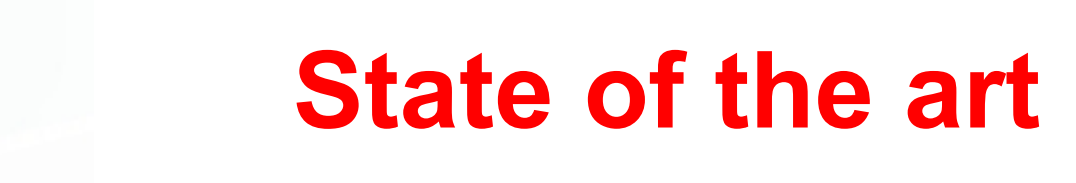

The output of int2lm (laf file) in netcdf contains many miss that were not present originally, therefore COSMO crashes when trying to read it.

The output of int2lm (laf file) in grib contains NaN in U, V, PP and T fields, in the lowest level(s) close to the soil, therefore COSMO crashes when trying to read it.

The same thing happens when lurb\_\*=F in int2lm (and still using 1 cpu).

BUT, having lurb \*=F and using more cpus, the laf is good, both in netcdf or in grib.

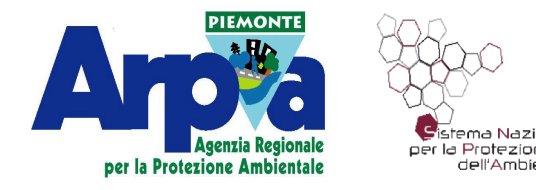

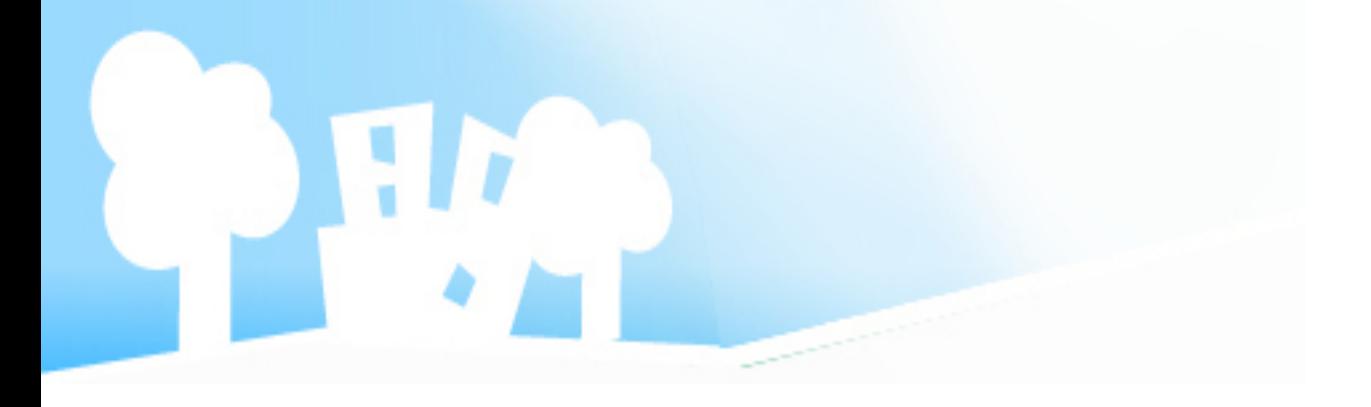

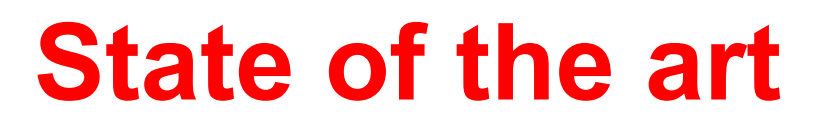

The modifications to the grib\_definition\_file are fine, now the variables have their correct codification in grib1/grib2.

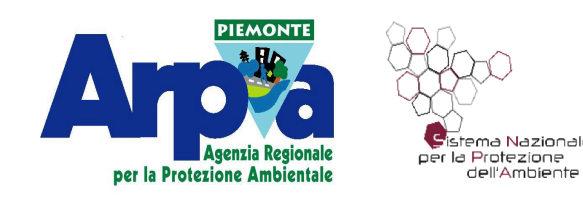

#### Urban double-counting

Rscript calculates external parameters based on Globcover land use classes, as ExtPar routines do, but excluding the urban contribution in order to avoid the urban doublecounting.

Rscript then modifies those grid characterized by URBAN >0 & FR\_LAND >0.5

Bug in Rscript -> FIXED: I will provide the correct Rscript to Matthias!

An accurate verification has been conducted by modifying the Rscript so that it calculates the external parameters as ExtPar, namely without excluding the land use class.

The re-calculated external parameters are: PLCOV\_MX, PLCOV\_MN, ROOTDP, LAI\_MX, LAI\_MN, FOR\_E, FOR\_D, EMIS\_RAD, z0, SKC.

The external parameter fields derived from ExtPar and from my Rscript are compared.

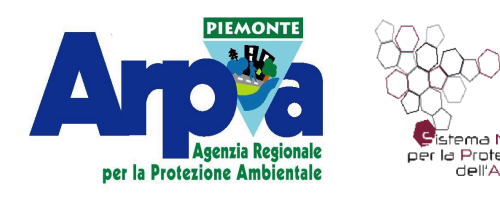

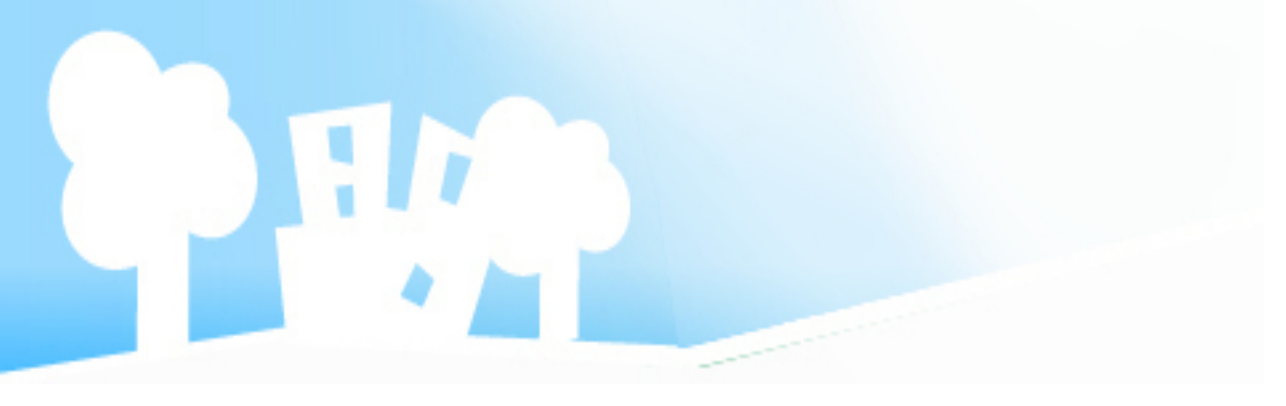

### Urban double-counting: verification

field<sub>\_extPar</sub>-field<sub>\_Rscript</sub> has been computed for each parameter and the maximum absolute value is calculated:

0.01241099 for PLCOV MX -> to investigate

0.009590692 for PLCOV\_MN -> to investigate

5.048157e-08 for ROOTDP -> negligible

2.785492e-07 for LAI\_MX -> negligible

1.048714e-07 for LAI\_MN -> negligible

5.364418e-08 for FOR D -> negligible

0.00522575754376448 for FOR\_E -> negligible

0.06576184 for z0 -> to investigate

7.82311e-08 for EMIS\_RAD -> negligible

3.921565 for SKC -> to investigate

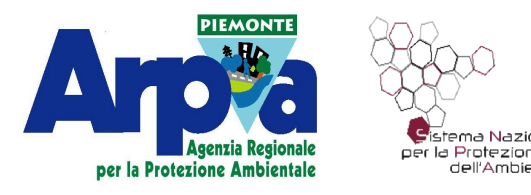

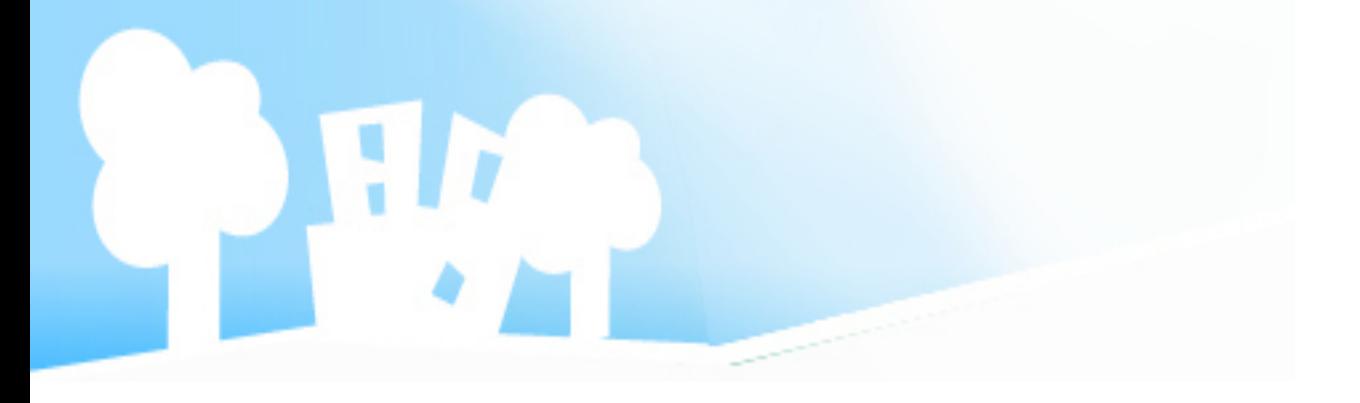

### Urban double-counting: verification

The differences match the grid characterized by  $FR$  LAND  $\sim$  0.5, and they are due to inconsistencies between FR\_LAND and the land use classes.  $[Ex. |u[21] = FR$  LAKE=0.499982 AND FR LAND=0.51 -> TOTAL  $\neq$  1 It could be that FR\_LAKE is assumed 0.49 and then FR\_LAND=0.51!]

-> see QGIS

Solution could be to modify those grid characterized by URBAN > 0 & FR\_LAND > 0.51

Rscript that calculates the external parameters as ExtPar are verified

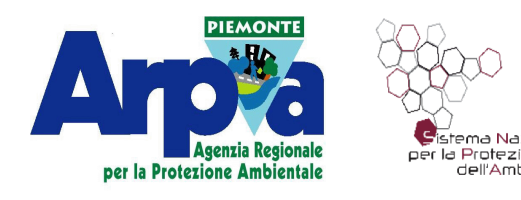

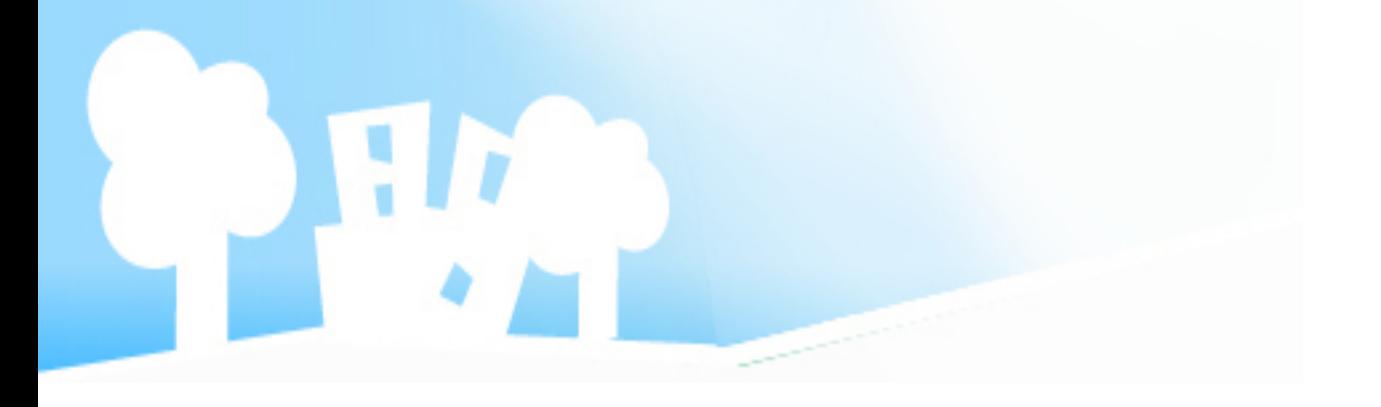

# Urban double-counting ??

The script to avoid double-counting is built in such a way as to perform the weighted sums excluding land use class 19 (urban).

So it is applied to grid characterized by URBAN >0 & FR\_LAND>0.5

What about URBAN=1 and ISA <1?

What about albedo?

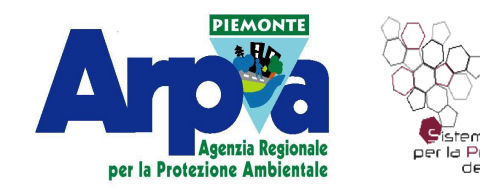